### Conexão VPN (Virtual Private Network)

Permite que você "entre" na rede da USP a partir da sua casa, em viagem, do seu computador, e assim possa ter acesso a conteúdo de revistas científicas, bases de dados e outros recursos como se estivesse em um computador conectado diretamente à rede da USP no campus.

[https://atendimentosti.usp.br/otrs/public.pl?Action=PublicFAQExplorer;CategoryID](https://atendimentosti.usp.br/otrs/public.pl?Action=PublicFAQExplorer;CategoryID=12)=12

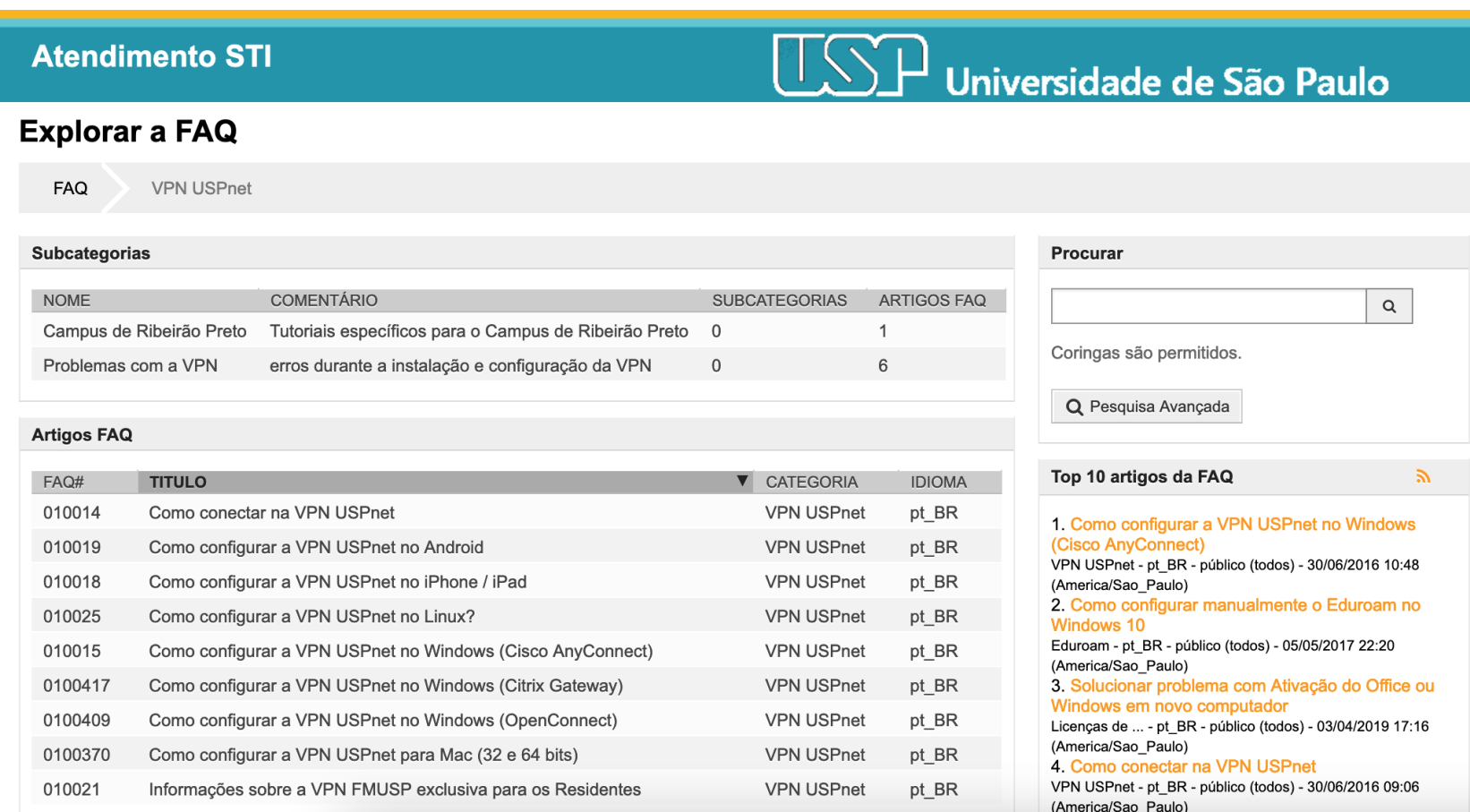

# Bancos de dados e mecanismos de busca úteis para nós biólogos:

### Google Acadêm[ico: https://scholar.google.com](https://scholar.google.com.br/).br/

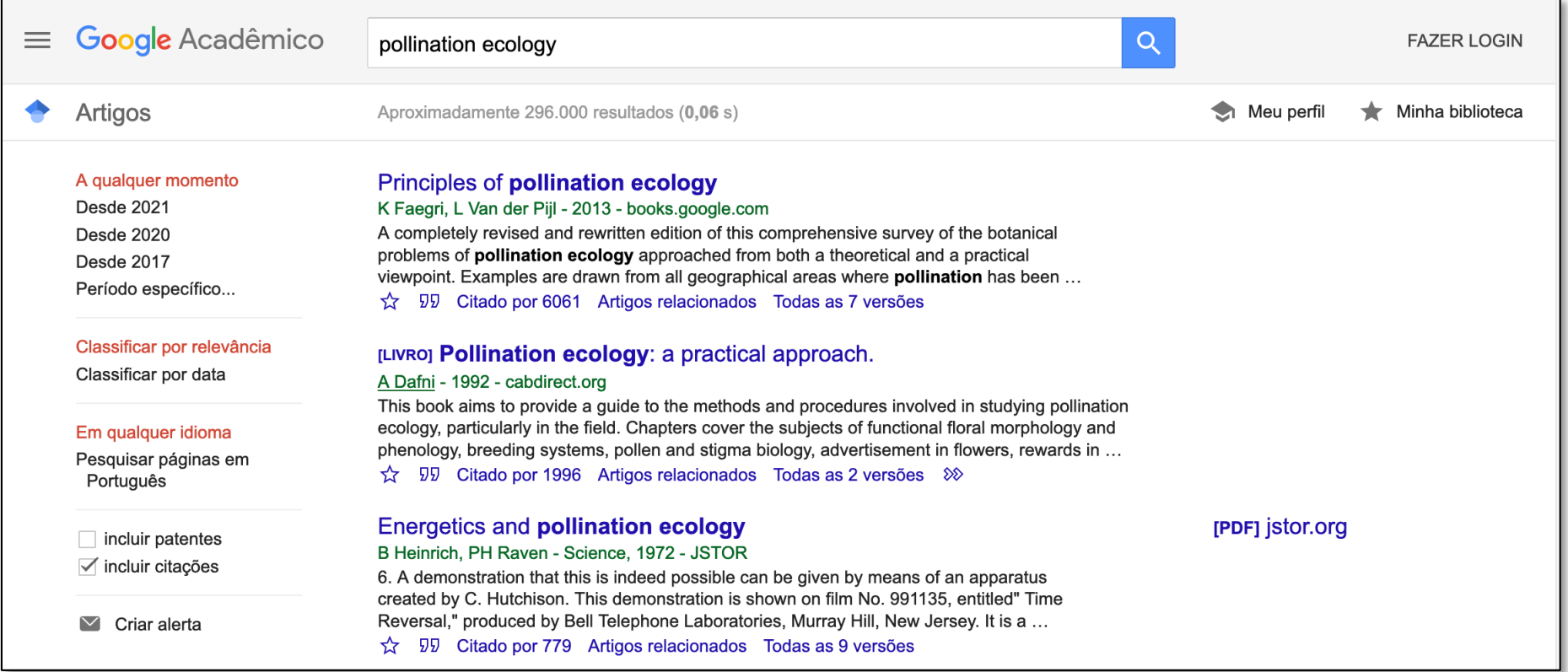

#### Web of Science:

[https://apps.webofknowledge.com/WOS\\_GeneralSearch\\_input.do?product=WOS&](https://apps.webofknowledge.com/WOS_GeneralSearch_input.do?product=WOS&search_mode=GeneralSearch&SID=6FkJO8ncJuW4bBEognR&preferencesSaved=)sear ch\_mode=GeneralSearch&SID=6FkJO8ncJuW4bBEognR&preferencesSaved=

#### Scopus:

[https://www.scopus.com/search/form.uri?display=](https://www.scopus.com/search/form.uri?display=basic)basic

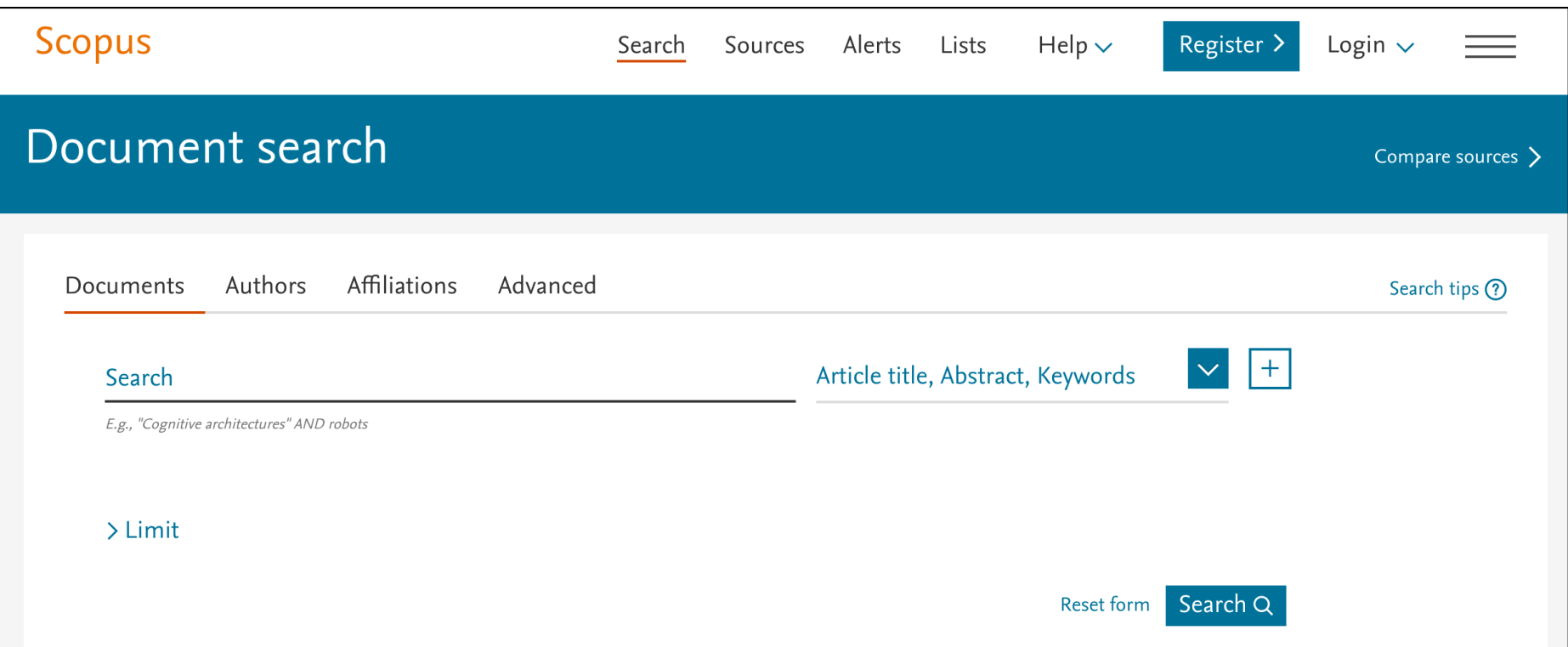

### Dicas:

O uso de asterisco torna a busca mais versátil:

feed\* (busca feed, feeding)

Aspas são úteis para buscar nomes científicos ou outros termos:

"pollination ecology" (busca apenas o termo) "Bothrops jararaca" (busca apenas o termo)

Muitas vezes, queremos evitar certos tipos de trabalhos:

Bothrops -venom\* -snakebite (evita trabalhos que tenham venom e snakebite)

O uso de "and", "or" e "not" também são muito úteis:

inseto AND riacho (busca trabalhos que têm os as duas palavras ao mesmo tempo)

## Operadores de busca booleana:

[https://dotlib.com/blog/operadores-booleanos-tecnica-cha](https://dotlib.com/blog/operadores-booleanos-tecnica-chave-para-obter-os-melhores-resultados-de-pesquisa)ve-

para-obter-os-melhores-resultados-de-pesquisa

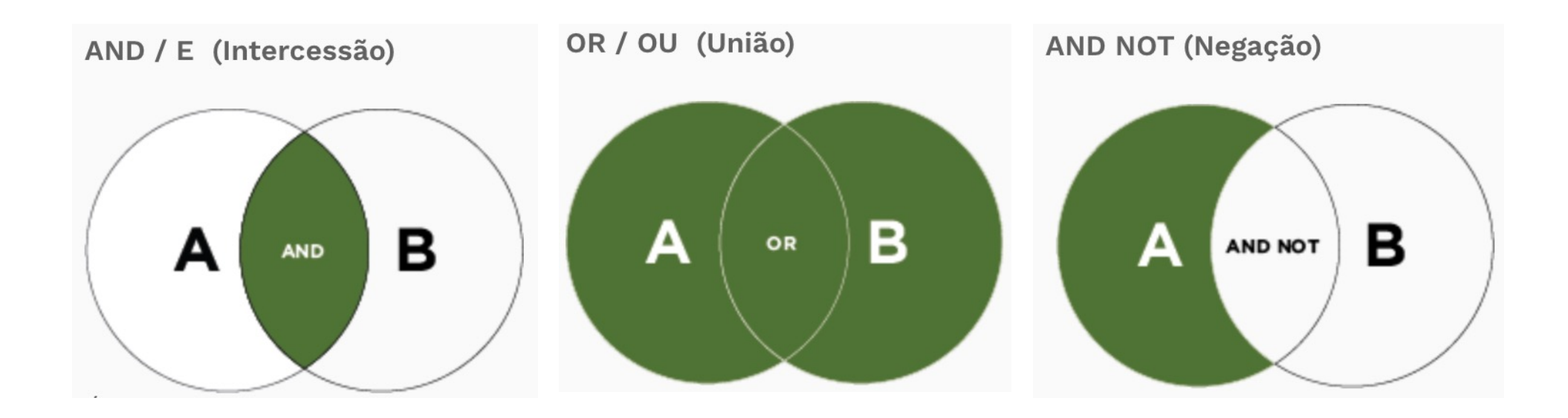